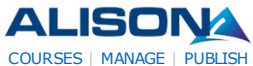

#### AdChoices<sup>1</sup>  $| \langle | \rangle |$ **INSEAD Exec**

**Education** Le ade rship

Transition P rogramm e 5+2Day Fontaineble au France

## **Outsourcing**

**Certification** Industry Online

Training P rogram Join A Demonstration & Learn More!

#### **Distance**

**Learning Courses** UK Unive rsity

Q ualifica tions Browse and Apply O nline Today www.rdi.co.uk/Distance\_Lea

### **Supply Chain**

**Management** Supply Chain Managem ent Solutions for Cost Saving & Increase P ro fits!

#### **Higher Education Study**

Online Distance Learning Course? Request for More Info rm a tion! WaldenU.edu/Higher-Educat

 $| \langle | \rangle |$ 

AdChoices<sup>[></sup>

#### **Just in time tra ining**

from the a cknowledged experts at the Sandhill ERwin Academ y

# **Postgraduate**

**Degree** MSc in Food Services and **Wellbeing** Managem ent - University of

#### **Seeking EU Distributors**

Bob Pike creates brilliant trainers Join our global distributor network www .BobPikeGroup.com

#### **Rapid E-Learning Tools**

Create E-Learning Flash Courses in Powe rPoint. Download Free Trial! www .iSpringSolutions.com

# **Download**

**AutoCAD® 2012** Compare AutoCAD<sup>®</sup> Products and Download AutoCAD® 2012 30-Day Trial

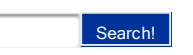

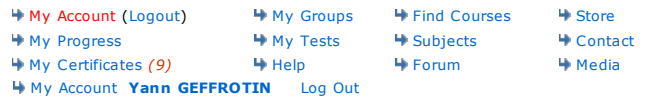

 $\triangleright$ 

**Diploma in Web Development Checklist**

**Diploma in Web Development**

#### **Progress Indicator**

Name: Yann GEFFROTIN P rogre ss: **100.00%** 0% 100% To tal Tim e : **00:28:42** Points: **10** La st Acce ss: **2011-03-27 14:00:19** C e rtified: **Yes (Claim your Certificate)**

The table below shows your progress in details, it also show you what topic/modules you failed or did not study. Click on the module link where you want to complete or re-attempt.

#### **Detailed Course Completion Report**

#### **Diploma-in-Web-Development: HTML Coding - Create Web pages**

First access: Saturday, 26 March 2011, 03:58 PM (105 days 3 h)

Last access: Saturday, 26 March 2011, 03:58 PM (105 days 3 h)

#### **Report:**

 $\Omega$ 

Introduction to HTML

- $\blacksquare$  Introduction to HTML
	- $\blacksquare$  $\blacktriangleright$  Learn basic HTML п
		- $\blacksquare$ **Status:** completed **Total Time:** 00:00:18

#### **D iploma-in-Web-Development: Cascading Style Sheets - Style Web Pages**

First access: Saturday, 26 March 2011, 03:58 PM (105 days 3 h)

Last access: Saturday, 26 March 2011, 03:58 PM (105 days 3 h)

#### **Report:**

- o Cascading Style Sheets
- $\circ$ ■ Cascading Style Sheets
	- $\overline{a}$  $\blacksquare$  $\blacktriangleright$  Styles and style sheets
		- **Status:** completed  $\blacksquare$ 
			- **Total Time:** 00:00:19
		- Ba ck ground styles  $\blacksquare$
		- **Status:** completed
		- **Total Time:** 00:00:20
		- Font styles
		- **Status:** completed
			- **Total Time:** 00:00:22
		- Selectors
		- **Status:** completed
		- **Total Time:** 00:00:21
		- $\blacksquare$ Pseudoclasses and pseudoelements
- **Status:** completed  $\blacksquare$ **Total Time:** 00:00:24
- $\blacksquare$  Inheritance and the cascade
- **Status:** completed  $\blacksquare$ **Total Time:** 00:00:14
- **D iploma-in-Web-Development: A dobe Dreamweaver CS3 Create Web Pages and Web Sites**

First access: Saturday, 26 March 2011, 03:59 PM (105 days 3 h)

Last access: Saturday, 26 March 2011, 03:59 PM (105 days 3 h)

**Report:**

o Adobe Dream weaver

- $\circ$ Adobe Dream weaver
	- $\blacksquare$  Introduction to Dream weaver
		- $\blacksquare$ **Status:** completed
		- **Total Time:** 00:00:06
		- $\blacksquare$  More about Dream weaver
		- **Status:** completed **Total Time:** 00:00:09
		- $\blacksquare$  Advanced features of Dreamweaver
		-
		- $\blacksquare$ **Status:** completed **Total Time:** 00:00:10

#### **D iploma-in-Web-Development: Build a Web site: Introduction**

First access: Saturday, 26 March 2011, 03:59 PM (105 days 3 h)

Last access: Saturday, 26 March 2011, 04:00 PM (105 days 3 h)

#### **Report:**

- Module 1: Introduction
- $\circ$ Module 1: Introduction
	- Introduction to the course  $\blacksquare$ 
		- $\blacksquare$ **Status:** completed
		- **Total Time:** 00:00:06 What you will learn  $\blacksquare$
		-
		- **Status:** completed **Total Time:** 00:00:11
		- How a Web page works
		-
		- **Status:** completed **Total Time:** 00:00:12
		- Terms you need to know  $\blacksquare$
		-
		- **Status:** completed **Total Time:** 00:00:10

 **D iploma-in-Web-Development: Build a Web site: Domain names and hosting account explained**

First access: Saturday, 26 March 2011, 04:01 PM (105 days 3 h)

Last access: Saturday, 26 March 2011, 04:01 PM (105 days 3 h)

#### **Report:**

 $\blacksquare$ 

 $O$  Module 2: Domain names and hosting accounts explained

- $\circ$ ■ Module 2: Domain names and hosting accounts explained
	- $\blacksquare$   $\blacksquare$  Choosing a domain name
	- $\blacksquare$ **Status:** completed
	- **Total Time:** 00:00:31  $\blacksquare$ 
		- Purchasing a domain name Part 1
	- **Status:** completed  $\blacksquare$

**Total Time:** 00:00:34

- **Purchasing a domain name Part 2**
- **Status:** completed **Total Time:** 00:00:34
- $\blacktriangleright$  Hosting accounts explained
- **Status:** completed
- **Total Time:** 00:00:35
- Purchasing a hosting account  $\blacksquare$
- **Status:** completed
- **Total Time:** 00:00:35  $\blacktriangleright$  Hosting details confirmed
- 
- **Status:** completed **Total Time:** 00:00:36
- Nameservers explained п
- **Status:** completed **Total Time:** 00:00:13
- Changing nameservers
- **Status:** completed  $\blacksquare$ **Total Time:** 00:00:14

#### **D iploma-in-Web-Development: Build a Web site: Creating Web pages**

First access: Saturday, 26 March 2011, 04:01 PM (105 days 3 h)

Last access: Saturday, 26 March 2011, 04:02 PM (105 days 3 h)

#### **Report:**

- o Module 3: Creating Web pages
- $\circ$ Module 3: Creating Web pages
	- $\blacksquare$  Introduction to a Web editor
		- $\blacksquare$ **Status:** completed
		- **Total Time:** 00:00:05
		- $\blacktriangleright$  Downloading a Web editor  $\blacksquare$
		- **Status:** completed
		- **Total Time:** 00:00:20
		- $\blacktriangledown$  Tour of a Web editor
		- **Status:** completed **Total Time:** 00:00:10
		- What is an Index page?
		-
		- **Status:** completed **Total Time:** 00:00:12
		- $\blacktriangleright$  Creating a project folder
		- **Status:** completed
		- **Total Time:** 00:00:12
		- Saving files correctly
		- **Status:** completed
		- **Total Time:** 00:00:14  $\blacktriangleright$  Form atting text
		-
		- п **Status:** completed **Total Time:** 00:00:15

 **D iploma-in-Web-Development: Build a Web site: Links, images and formatting**

First access: Saturday, 26 March 2011, 04:03 PM (105 days 3 h)

Last access: Saturday, 26 March 2011, 04:14 PM (105 days 2 h)

#### **Report:**

 $\blacksquare$ 

o Module 4: Links, images and formatting

- $\circ$ Module 4: Links, images and formatting
	- $\blacksquare$  Introduction to links
		- $\blacksquare$ **Status:** completed **Total Time:** 00:00:06
- $\blacksquare$  $\bullet$  Creating links Part 1
- **Status:** completed  $\blacksquare$ 
	- **Total Time:** 00:00:08
- $\blacktriangleright$  Creating links Part 2  $\blacksquare$
- **Status:** completed
- **Total Time:** 00:00:12
- Form atting a Web page correctly
- **Status:** completed
- **Total Time:** 00:00:27
- Adding colour
- **Status:** completed
	- **Total Time:** 00:00:27
- Images explained
- **Status:** completed
	- **Total Time:** 00:00:05
- Obtaining images
- **Status:** completed
	- **Total Time:** 00:00:07
- $\blacktriangleright$  Resizing images
- **Status:** completed **Total Time:** 00:00:09
- Downloading free image resizing software
- **Status:** completed
- **Total Time:** 00:00:09
- $\blacksquare$ Saving images correctly
- 
- **Status:** completed **Total Time:** 00:00:11
- Inserting images into a Web page
- **Status:** completed
- **Total Time:** 00:00:10
- $\blacksquare$ Aligning text and images correctly
- **Status:** completed
	- **Total Time:** 00:00:07
- $\blacktriangleleft$  Aligning text in a table correctly  $\blacksquare$
- **Status:** completed  $\blacksquare$ 
	- **Total Time:** 00:00:07

### **D iploma-in-Web-Development: Build a Web site: Publishing a Web page**

First access: Saturday, 26 March 2011, 04:12 PM (105 days 3 h)

Last access: Saturday, 26 March 2011, 04:13 PM (105 days 3 h)

#### **Report:**

 $\circ$ 

o Module 5: Publishing a Web page

- Module 5: Publishing a Web page
	- $\blacksquare$  $\blacksquare$  Publishing explained
		- $\blacksquare$ **Status:** completed
		- **Total Time:** 00:00:08
		- Publishing your first Web page
		- $\blacksquare$ **Status:** completed **Total Time:** 00:00:11
		- $\blacktriangleright$  The 3 most common publishing problems
		- **Status:** com ple ted
		- **Total Time:** 00:00:19
		- Putting everything together Part  $1$  $\blacksquare$
		- **Status:** completed
		- **Total Time:** 00:00:21 Putting everything together Part 2
		-
		- **Status:** completed **Total Time:** 00:01:31
		- **Creating a second Web page**
		- **Status:** completed  $\blacksquare$

**Total Time:** 00:01:32

- Creating a third Web page  $\blacksquare$
- **Status:** completed
- **Total Time:** 00:01:29
- $\blacktriangleright$  Linking your Web pages together
- **Status:** completed **Total Time:** 00:01:26
- Introduction to autoresponders
- 
- **Status:** completed
- **Total Time:** 00:01:19
- $\blacksquare$  $\blacktriangleright$  Using templates
- **Status:** completed
	- **Total Time:** 00:01:20
- $\blacktriangleright$  Final words
- **Status:** completed **Total Time:** 00:01:20

 **D iploma-in-Web-Development: A ssessment**

First access: Sunday, 27 March 2011, 03:39 PM (104 days 4 h)

Last access: Sunday, 27 March 2011, 03:39 PM (104 days 4 h)

#### **Report:**

- $\circ$ Diploma in Web Development Assessment
- $\Omega$  $\blacksquare$ Diploma in Web Development Assessment
	- **Status:** passed Ė
		- **Score:** 95% (PASSED)
		- **Total Time:** 00:06:39

 **D iploma-in-Web-Development: Extra Resources**

Not visited

#### **About Us**

- How is ALISON Free? Who We Are
- Contact Us
- Careers
- Testimonials
- ALISON in your Country
- Frequently Asked Questions Add Us to Your Website
- 

#### **In Different Languages**

- Benvenuti su ALISON Italia - Witaj na platformie edukacyjnej
- Welkom na ALISON
- In Australia

#### **Forums**

- Discussion Forum - Become a Fan on Facebook
- Follow us on Twitter

#### **Advertising Banners**

Add Banner to Your Website

## **Individual & Group Learning**

- Learning Certification
- Flash Testing
- Manager
- Create a Training Group

#### **Premium Services** echnical Suppo

# **Training Subjects**

- Business and Enterprise Skills Digital Literacy & IT Skills
- Financial & Economic Literacy
- Health & Safety & Compliance - Health Literacy
- Personal Development & Soft Skills
	-
- Diploma Courses English Language Skills
- Health & Safety (Irish Legislation Only)
- Schools Curriculum
- 
- 
- Russell Stannard
- SUN Microsystems
- Thare Machi Education
- Walkgrove - West Lothian College
- 
- XSIQ

# Home About News Courses Store Search Sitemap

 $\triangleright$ 

- **Working with Us** - Publisher Programme - Build a Business
- Advertise
- Referral Program
- How You Can Help - Donate
- 
- Country Team Marketing Volunteer Resources

#### **Publishers**

- Advance Learning - Bill Liao
- British Council
- Chris Farrell
- Connexions - Custom Solutions
- Cut-e
- 
- David Briggs Health and Safety Authority
- Karl Taylor
- Math Planet
- Microsoft Rebecca Murphey